# Package playcards.sty pour LATEX

Clément Pagès contact – arobase – clementpages point fr

29 avril 2023

Ce petit package fournit des commandes pour dessiner des cartes à jouer, de largeur 59 mm et de hauteur 89 mm. Ce sont les dimensions des cartes classiques.

## Table des matières

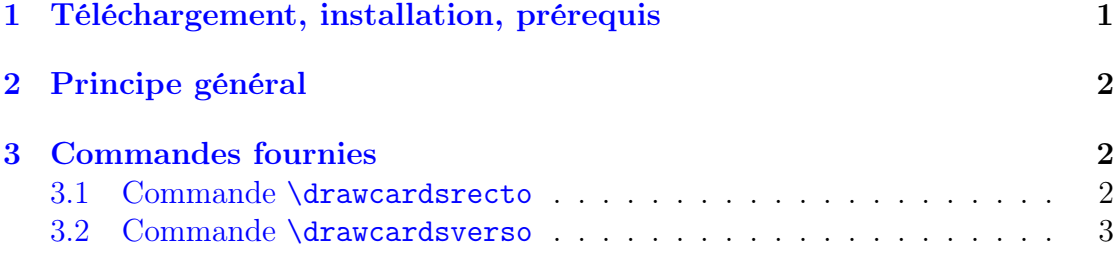

## Remerciements

Je remercie Christophe Poulain pour son génial package [ProfCollege,](https://ctan.org/pkg/profcollege) dont le code m'a servi d'inspiration pour la syntaxe des commandes utilisées ici. Et plus globalement pour ce package exceptionnel, devenu indispensable !

Merci également à [didest,](https://tex.stackexchange.com/users/1948/didest) dont la question posée sur [StackExchange](https://tex.stackexchange.com/questions/47924/creating-playing-cards-using-tikz) m'a servi de base.

# <span id="page-0-0"></span>1 Téléchargement, installation, prérequis

Le package est disponible sur CTAN :  $\langle$ lien à venir $\rangle$ . Il contient un unique fichier : playcards.sty

Certains packages sont chargés automatiquement. Ils sont installés par défaut sur la majorités des installations classiques :

tikz et certaines de ses librairies.

simplekv pour gérer les paramètres facultatifs des commandes par système  $<$ clé>= $<$ valeur>.

graphicx pour les images.

contour pour les ombres et contours de textes.

geometry configuré pour optimiser l'occupation d'une feuille A4 en la remplissant de cartes convenablement alignées.

# <span id="page-1-0"></span>2 Principe général

Les principales commandes sont construites sur un système de clés/valeurs, sur le modèle \commande  $[~~clel~~>=~~valeur1~~>, ~~clel~~>=~~valeur2~~>, . . . .}] {param1} {param2}.$ 

Toutes les clés sont facultatives et si elles ne sont pas renseignées, il leur est attribué une valeur par défaut.

Sauf précision contraire, les longueurs sont mentionnées en millimètres.

## <span id="page-1-1"></span>3 Commandes fournies

#### <span id="page-1-2"></span>3.1 Commande \drawcardsrecto

Cette commande prend un paramètre obligatoire : le texte qui apparaîtra au centre de la carte et remplit une feuille A4 avec 9 cartes identiques. Cette commande trace le recto des cartes. Un exemple est donné figure [1.](#page-2-1)

Paramètres optionnels :

- borders (valeur par défaut : true) Retire les bordures.
- trame (valeur par défaut : true) Si true, remplit une feuille  $A4$  avec les cartes. Si false, dessine une seule carte.
- corners (valeur par défaut : true) Si true, le texte de la carte est reporté à l'endroit à et à l'envers dans les coins. Si false, les coins ne sont pas affichés.
- backgroundImg (valeur par défaut : true) Si true, affiche l'arrière-plan. Si false, pas d'arrière-plan.
- backgroundColor (valeur par défaut : red) Spécifie la couleur de l'arrièreplan. Sera ignoré si backgroundImg=false. Utilise les couleurs du package [xcolor.](https://www.ctan.org/pkg/xcolor)
- contentsFontSize (valeur par défaut : 120) Taille (en pt) du texte au centre de la carte.
- cicleRay (valeur par défaut : 20) Rayon du cercle blanc au centre de la carte. La valeur 0 équivaut à ne pas tracer le cercle.

<span id="page-2-1"></span>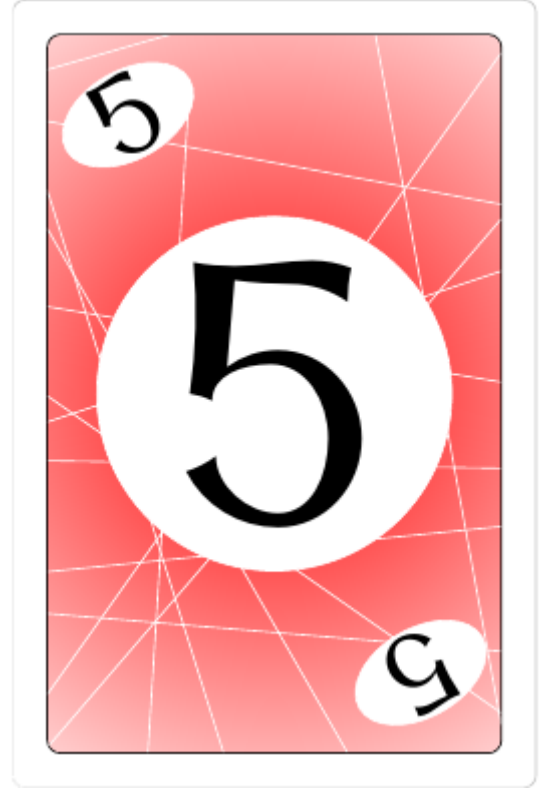

FIGURE  $1 - \d{trawcardisrecto[trame=false]}$ 

#### <span id="page-2-0"></span>3.2 Commande \drawcardsverso

Il est possible, mais ce n'est pas obligatoire, de dessiner le verso des cartes. Les rectos devront être sur une page et les versos sur une autre et d'avoir autant de rectos que de versos. Un exemple est donné figure [2.](#page-3-0)

Pour avoir le bon alignement, il est recommandé de placer les commandes dans un environnement \begin{center}...\end{center}.

Paramètres optionnels :

- backgroundImg (valeur par défaut : true) Si true, affiche l'arrière-plan. Si false, pas d'arrière-plan.
- trame (valeur par défaut : true) Si true, remplit une feuille A4 avec les cartes. Si false, dessine une seule carte.
- contentsFontSize (valeur par défaut : 50) Taille (en pt) du texte au centre de la carte.

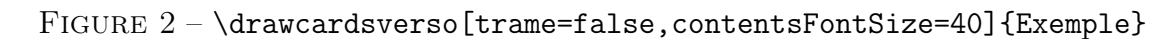

<span id="page-3-0"></span>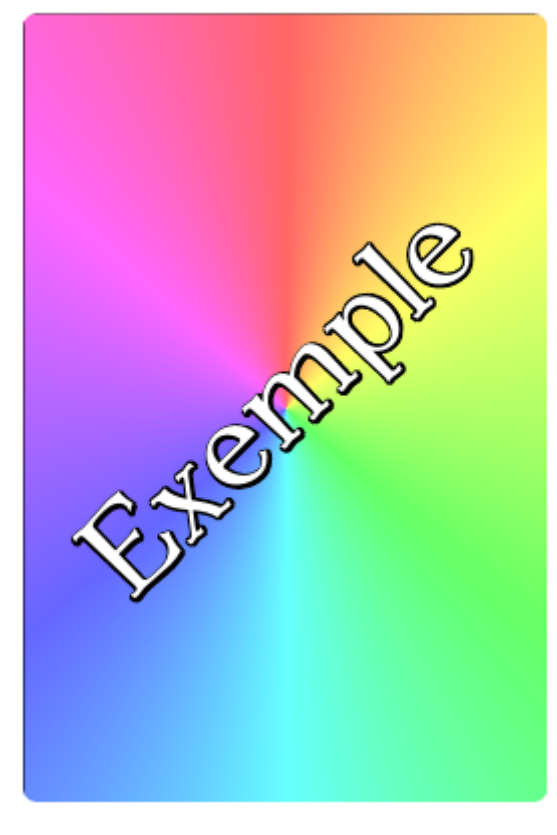